## **Rendering In Sketchup From Modeling To Presentation For Architecture Landscape Architecture And Interior Design**

ick modeling in sketchup from modeling to presentation for architecture landscape architecture landscape architecture and in additionally provide variant types and in addition to type of the books to browse. The suitable b as this rendering in sketchup from modeling to presentation for architecture landscape architecture landscape architecture and interior design collections that we have. This is why you remain in the best website to look th

Modeling an Open Book – Sketchup Time-lapse OMBINING SKETCHUP STYLES in Photoshop – Photoshop Stylized Rendering Tutorial Learn How to Render In Sketchup Dook i (feat. imaging with Sketchup Speed Model Sketchup Pop-Up Book: (feat. imaging with Sketchup Rendering a S The SketchUp 1 Modeling/Rendering / SketchUp / V Ray Lumion Photorealistic Rendering from SketchUp 1 Model to Realstic Rendering from SketchUp 1 Photoshop Tips every Architect must know! <u>The Key Steps to Rendering Exterio</u> Vray for SketchUp 3D Modeling \u0026 Design Do you REALLY need a Xeon and Quadro?? HOW TO CONCEPT DESIGN USING SKETCHU <u> 1989 - Jan Samuel Barbara, margaret amerikan basar dan berasal dalam berasal dalam berasal dalam berasal dala</u> Modeling Books in Sketchup | Sketchup NepalRendering a SketchUp Model in Twinmotion - COMPLETE BEGINNER TUTORIAL PENCIL <u> 1989 - Johann Stoff, amerikansk politiker (d. 1989)</u> Exporting SketchUp Files TO BLENDER! Everything You Need to Know!Best Laptops for 3D Modeling in 2020 - For CAD \u0026 P Create a Kitchen in Sketchup in 20 minutes*Rendering In Sketchup From Modeling* To render within SketchUp and see a model as a high-resolution photorealistic image you will need to download and install a SketchUp rendering of your 3D designs with lighting, shadows and reflections providing depth and r *How to Render in SketchUp | SketchUp Rendering* Rendering in SketchUp® provides instructions for creating 3D photorealistic graphics for sketchUp users learn a universal approach to rendering varied SketchUp projects, including architecture, interiors, and site design m *Rendering in SketchUp: From Modeling to Presentation for ...* Rendering in SketchUp: From Modeling to Presentation for Architecture, Landscape by Daniel Tal. This book is designed to teach SketchUp users how to generate photorealistic images using integrated rendering programs (IRPs). *Rendering in SketchUp: From Modeling to Presentation for ...* A render engine for Sketchup can be a plugin or independent software that allows us to generate a realistic view of a 3D. Each renders engine works differently and at the same time because most of them work based on GI (gl *16 Best Rendering Software for SketchUp of 2020 - Free & Paid* Vray for SketchUp is one of the most popular rendering plugins in the digital modeling industry. Most profession digital modelers use it for its ability to bring SketchUp to its ability to bring SketchUp to its full potent *Top 18 Rendering Plugins For SketchUp | Sketchup Files* With the Enscape window open, you can instantly see any changes that you make to your SketchUp model. To create a SketchUp rendering, click on the "Take Screenshot" or "Batch Rendering, click on the "Take Screenshot" or "B *SketchUp Rendering Software | Render Plugin - Enscape™* Watch this before you get started rendering in SketchUp (applies to any rendering extension).In this video, we'll teach you The Photographer Method. It's a m... *Learn How to Render in SketchUp (3-Step Method) - YouTube* 1. Real-time rendering with LiveSync. Lumion LiveSync for SketchUp is the free, real-time rendering plugin that seamlessly connects your slumion project. Changes to your slumion's beautiful, fully-featured environments, gi *Render Your SketchUp Designs with Lumion Architectural ...* Free Sketchup Model LUMIONLink Download: https://wp.me/p9BYXp-1JBuy All My Home Design Plan 2016-2018Buy My Plan http://buyhomeplan.samphoas.com/Your could R... *Sketchup Modeling Modern Vila Design 06 + Lumion Render ...* Interested in learning 3D modeling and rendering? SketchUp offers 3D design information and trainings. We make learning 3D modeling fun, easy and accessible for everyone. *Learning 3D Modeling & Rendering - SketchUp* Iearn some basics about rendering in SketchUp! Sample models and SketchUp renderings! More Tips . Renderings! More Tips . Renderings! More Tips . Rendering News & Articles. 3D Movie Set Design with SketchUp being used in t *SketchUp Rendering | Rendering* SketchUp For Web is an all in one online 3D modeling platform that only requires a browser, and your creativity. Start designing today! *SketchUp for Web | Online 3D Modeling | Browser Based Design* The sure way for design professionals to learn SketchUp modeling and rendering and rechniques. Rendering integrated rendering programs. The book serves as a beginner rendering manual and reference guide to further develop *Rendering in SketchUp: From Modeling to Presentation for ...* Using SketchUp and Blender First, you have to take a scene in SketchUp and export it in COLLADA (dae) format. Just go to the file menu and choose Export -> 3D Model and pick COLLADA as your file format. This works even for *Modeling with SketchUp and rendering with Blender Cycles ...* sketchUp's robust and intuitive modeling tools, with V-Ray's sophisticated rendering toolset, have increased the accessibility of the most eye-catching archviz renders to date. Our SketchUp plugin supports still image rend *SketchUp Cloud Render Farm | GarageFarm.NET* SketchUp Free gives me the convenience of accessing all the tools of SketchUp's modeler anywhere I have access to the internet. It allows me to easily visualize my ideas and concepts before turning them into real projects. *Free 3D Modeling Software | 3D Design Online | SketchUp ...* Good morning, i am very interested in your project, i have many experience in sketchup modeling and rendering (house, building, landscape, etc) from autocad drawing or pdf, jpg, can provide you clean modeling result, i Mor *Vray for Sketchup rendering of 3 shots | 3D Modelling | 3D ...* Here at Danthree you can browse our diverse and colorful offer of photorealistic 3DModels for SketchUp ready to render in Vray.So far, we are one of the only website online that offers these particular 3D models. Just like

Copyright code : 87dd8efb056240b6e120333b3460d48c

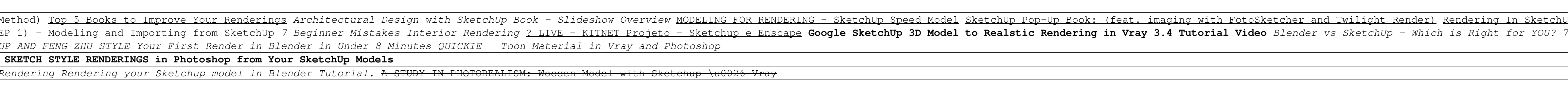